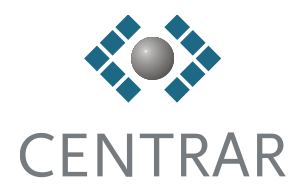

### **CRT**

#### Centrar Reporting Tool

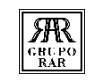

#### Enquadramento

Tendo como base a seguinte realidade:

- Os dados existentes em SAP encontram-se distribuídos por muitos locais de informação, sendo os mais comuns as tabelas relacionais;
- A forma e natureza da sua organização não permitem fornecer informação estruturada através de acessos diretos;
- Em várias situações, o tempo de acesso aos dados e construção da informação relevante é morosa tornando inviável o cálculo online;
- O Microsoft Excel é a melhor ferramenta para apresentação e análise de informação estática.

Foi criada a ferramenta **CRT**, que para além de colmatar estas lacunas, permite apresentar a informação numa camada lógica superior, contextualizada e de simples perceção pelo utilizador.

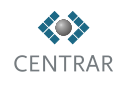

# Breve descrição da aplicação

A ferramenta **CRT** está desenhada especialmente para a versão SAP ECC 6.0 e Microsoft Excel 2007, no entanto, pode ser utilizada em outros ambientes.

A ferramenta **CRT** é controlada por um sistema de autorizações próprio, assente na tecnologia SAP, permitindo a criação de vários perfis consoante as funções e informação acedida (empresa, fontes de informação, visões de informação, relatórios, etc.).

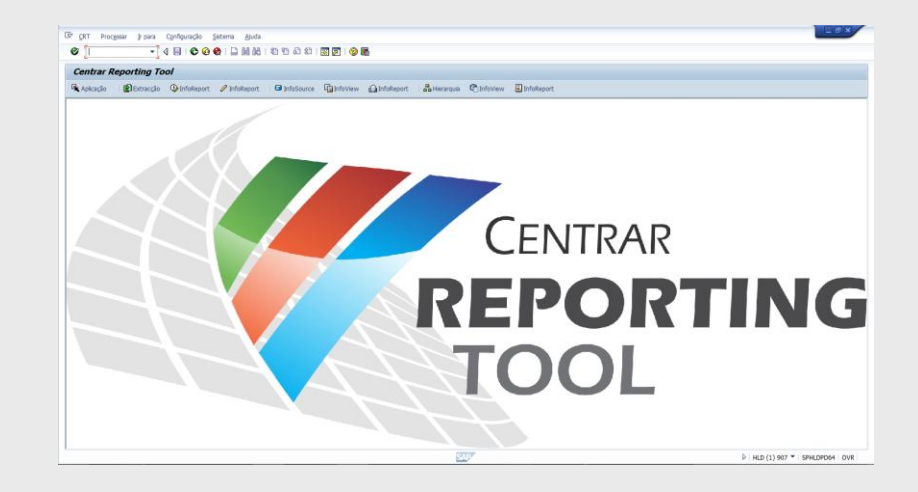

A ferramenta **CRT** é disponibilizada nos sistemas SAP de cada empresa.

Na sua forma inicial não apresenta qualquer estrutura própria criada, ou seja, todos os parâmetros, características, valores, fontes e visões de informação são criadas por cada uma das empresas de acordo com as suas especificidades.

## Breve descrição da aplicação

*InfoSource* – fonte de informação estruturada em formato tabular, que armazena informação que é extraída, com base em regras específicas, e trabalhada de acordo com os resultados pretendidos na sua consulta.

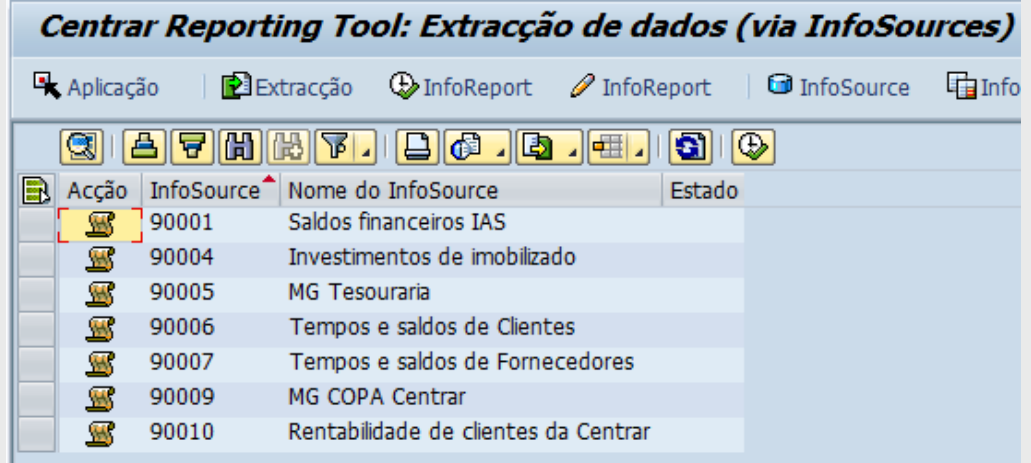

#### Centrar Reporting Tool: Dados de InfoViews

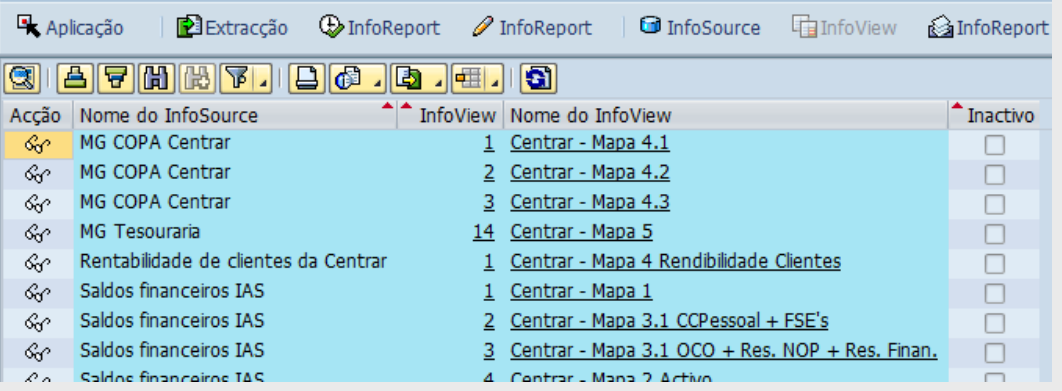

*InfoView* – através de regras aplicadas a dados existentes nas *InfoSource* é possível criar diferentes visões de informação que podem ser consultadas diretamente ou descarregadas para excel.

## Breve descrição da aplicação

**InfoReport** – com a importação de um ficheiro excel, é possível utilizar todas as suas funcionalidades disponíveis (fórmulas, gráficos, etc.) para apresentar os dados trabalhados no CRT.

A ferramenta **CRT** utiliza os Names do excel como veículo de armazenamento dos valores importados.

Entre outras, este sistema apresenta as seguintes vantagens:

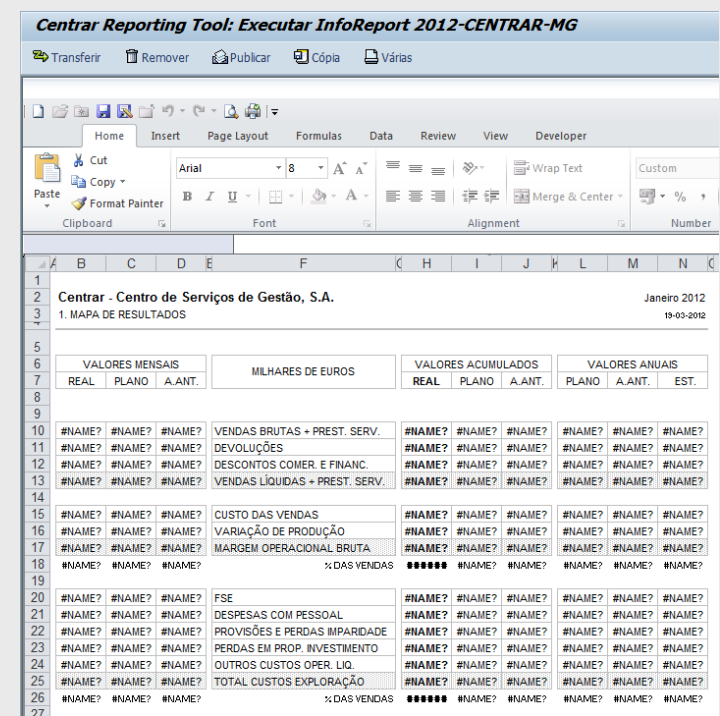

- os valores não podem ser alterados pelo utilizador;
- os valores podem ser utilizados em qualquer célula, mesmo parcialmente, como acontece com qualquer outra fórmula em excel;
- o Name é puro texto pelo que pode ser copiado e ajustado de forma simples e rápida (ex: através da funcionalidade *find&replace*).

#### Principais benefícios

Com a implementação da solução CRT, foi possível dar resposta às necessidades do Controlo de Gestão das diferentes empresas, na construção, disponibilização e gestão eficaz da informação de gestão.

Com a utilização desta ferramenta, é também de salientar a obtenção dos seguintes benefícios, com os quais foi possível melhorar todo o processo de criação e disponibilização de informação de gestão:

- Facilidade de utilização através de um interface amigável;
- Rapidez de parametrização, utilizando as mesmas fontes de dados em várias aplicações;
- Possibilidade de criação dinâmica das diferentes visões de informação;
- Utilização de todas as funcionalidades disponíveis no excel;
- Ficheiros de excel disponíveis e partilhados em SAP.